#### **МИНИСТЕРСТВО ОБРАЗОВАНИЯ И НАУКИ РФ**

### **федеральное государственное бюджетное образовательное учреждение высшего образования «КРАСНОЯРСКИЙ ГОСУДАРСТВЕННЫЙ ПЕДАГОГИЧЕСКИЙ УНИВЕРСИТЕТ им. В.П. АСТАФЬЕВА»**

Базовая кафедра информатики и информационных технологий в образовании

# РАБОЧАЯ ПРОГРАММА ДИСЦИПЛИНЫ

# **ИНФОРМАТИКА**

# НАПРАВЛЕНИЕ ПОДГОТОВКИ: 43.03.01 «Сервис» Квалификация (степень) «Бакалавр» ПРОФИЛЬ: «Социально-культурный сервис»

очная форма обучения

Красноярск 2017

Рабочая программа дисциплины «Информатика» составлена *кандидатом педагогических наук, доцентом базовой кафедры ИИТвО Дорошенко Е.Г.*

Рабочая программа дисциплины обсуждена на заседании кафедры *ИИТвО протокол № 1 от 01.09.2017 г.*

(ф.и.о., подпись)

Заведующий кафедрой Пак Н.И.

Одобрено научно-методическим советом ИМФИ 27.09.2017

(ф.и.о., подпись)

Председатель **Председатель** Бортновский С.В.

# **Содержание**

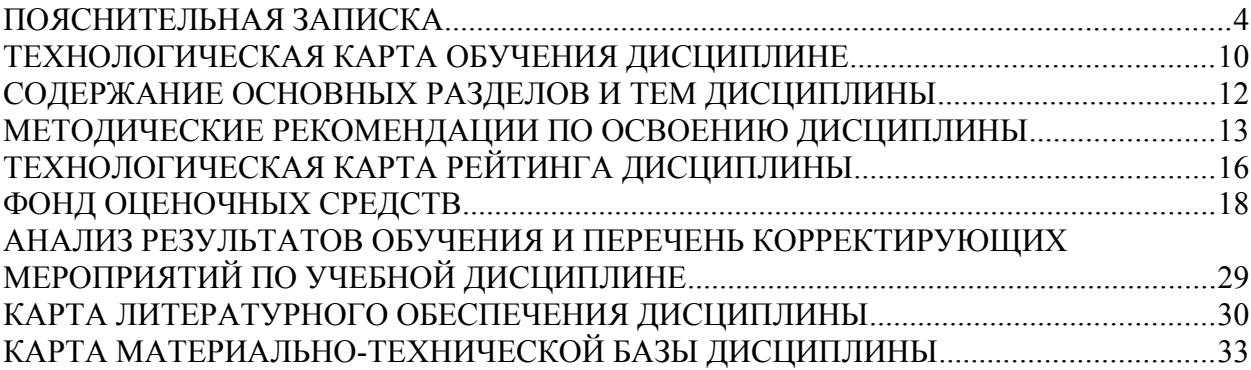

### **ПОЯСНИТЕЛЬНАЯ ЗАПИСКА**

Рабочая программа дисциплины «Информатика» для подготовки обучаемых по направлению 43.03.01 «Сервис» в рамках основной образовательной программы для профиля «Социально-культурный сервис», разработана в соответствии с требованиями федерального государственного образовательного стандарта высшего образования 43.03.01 «Сервис» утвержденного 20 октября 2015 г. № 1169; и рабочим учебным планом подготовки студентов КГПУ им. В.П. Астафьева по соответствующему направлению.

Рабочая модульная программа предназначена для преподавателей и студентов, являющихся субъектами образовательного процесса в рамках данной дисциплины.

#### *Место дисциплины в структуре образовательной программы.*

Дисциплина «Информатика» относится к базовой части дисциплин основной образовательной программы бакалавра по направлению подготовки 43.03.01 «Сервис». Профиль «Социально-культурный сервис». Изучается на первом курсе в 1, 2 и 3 семестрах. Код дисциплины в учебном плане – Б1.Б.6

Для изучения дисциплины «Информатика» студентам первого курса требуются знания информатики и математики в объеме курса средней школы.

Данная базовая дисциплина является основой практически для всех последующих курсов в вопросах использования компьютера и информационных технологий в предметных областях и будущей профессиональной деятельности.

*Трудоемкость дисциплины* (общий объем времени, отведенного на изучение дисциплины) составляет: По очной форме:

Общий объем часов - 324 (9 ЗЕТ), из них Аудиторных часов: 144 Лекций - 54 Семинаров- Лабораторных работ-90 Часов самостоятельной работы - 144 Контроль – 36 час (3 семестр-экзамен)

#### *Цели освоения дисциплины***:**

обеспечить прочное и сознательное овладение основами фундаментальных знаний о процессах получения, преобразования, хранения и использования информации и на этой основе раскрыть обучающимся роль информатики в формировании современной научной картины мира, значение информационных технологий в развитии современного общества,

подготовить студентов к использованию современных компьютерных средств и информационно-телекоммуникационных технологий в учебном процессе и будущей профессиональной деятельности в области социальнокультурного сервиса

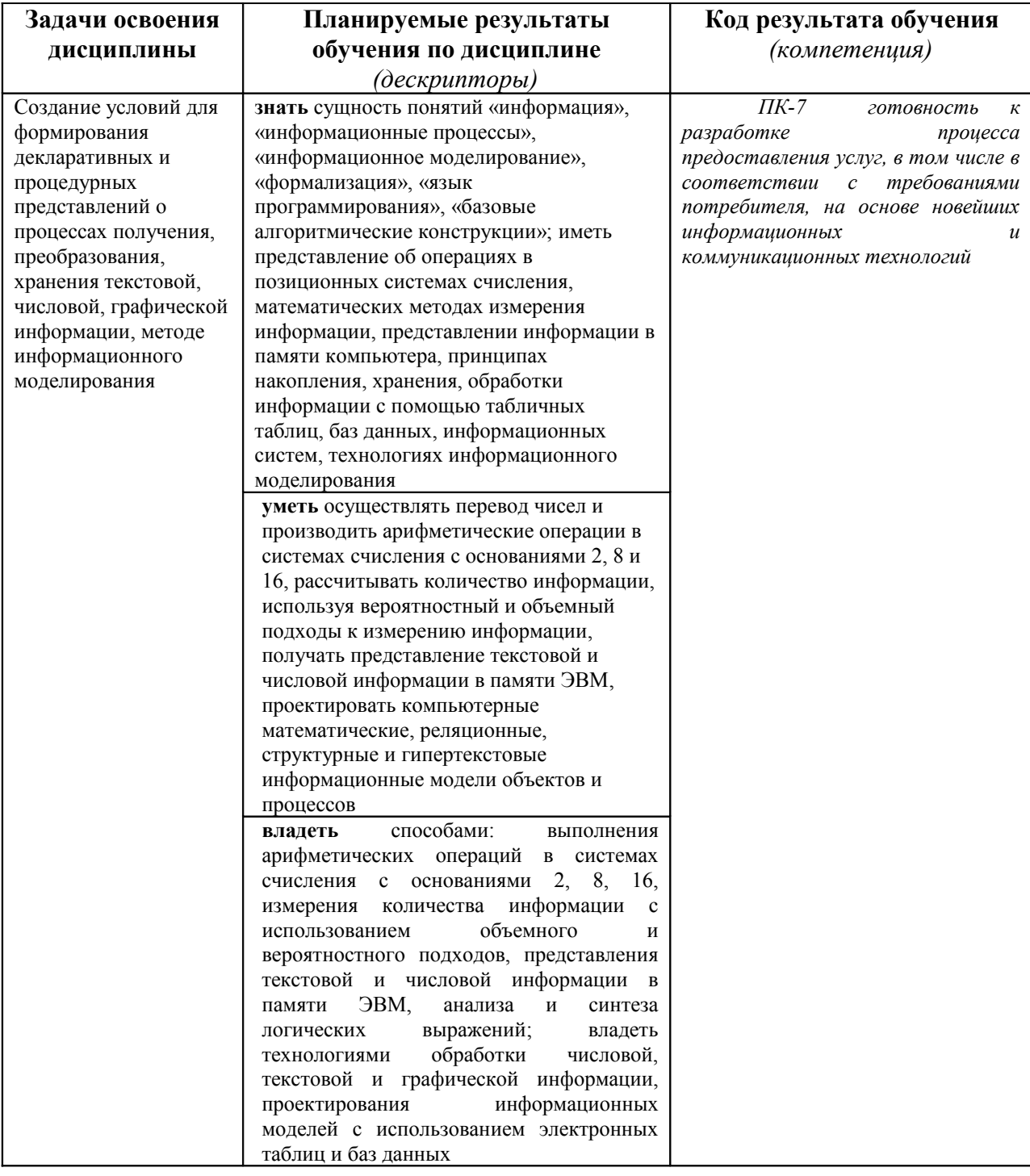

# Планируемые результаты обучения

### *Особенности технологий обучения:*

В курсе применяются следующие образовательные технологии:

*Технология развития критического мышления через чтение и письмо* (РКМЧП) - представляет собой целостную систему, формирующую навыки работы с информацией в процессе чтения и письма. Она направлена на то, чтобы заинтересовать ученика, то есть пробудить в нем исследовательскую, творческую активность, задействовать уже имеющиеся знания, затем – представить условия для осмысления нового материала и, наконец, помочь ему творчески переработать и обобщить полученные знания.

*Технология программированного обучения* - управляемое усвоение программированного учебного материала с помощью электронного обучающего устройства. Программированный учебный материал представляет собой серию сравнительно небольших порций учебной информации («кадров», файлов, «шагов»), подаваемых в определенной логической последовательности. Программированные учебные материалы размещаются в электронной среде дисциплины в дополнение к традиционным лекциям.

*Технология электронного обучения* - обучение с помощью информационно-коммуникационных технологий посредством электронной среды дисциплины, реализованной на платформе Moodle.

# ТЕХНОЛОГИЧЕСКАЯ КАРТА ОБУЧЕНИЯ ДИСЦИПЛИНЕ

**ИНФОРМАТИКА** 

Направление 43.03.01 «Сервис»

Квалификация (степень): Бакалавр

Профиль «Информационно-культурный сервис»

по очной форме обучения

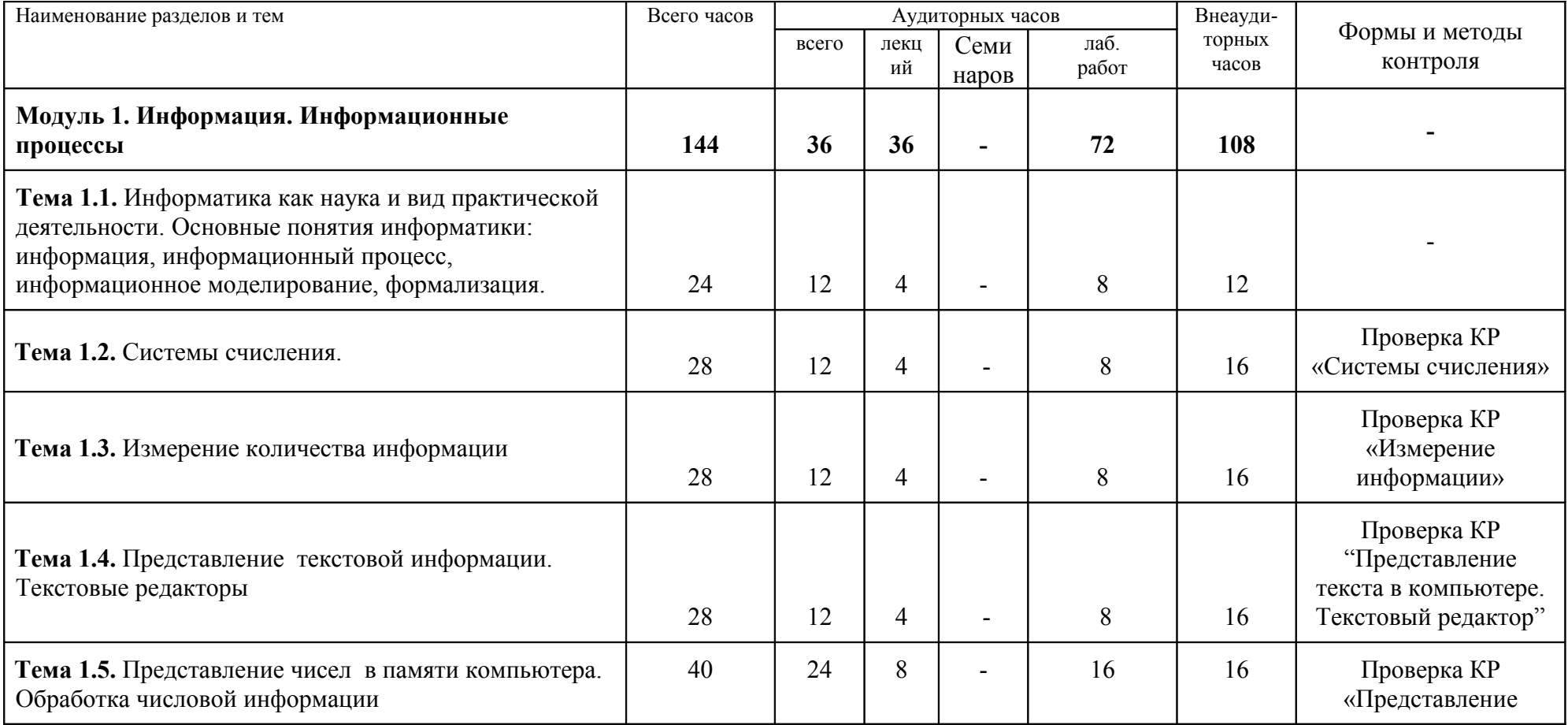

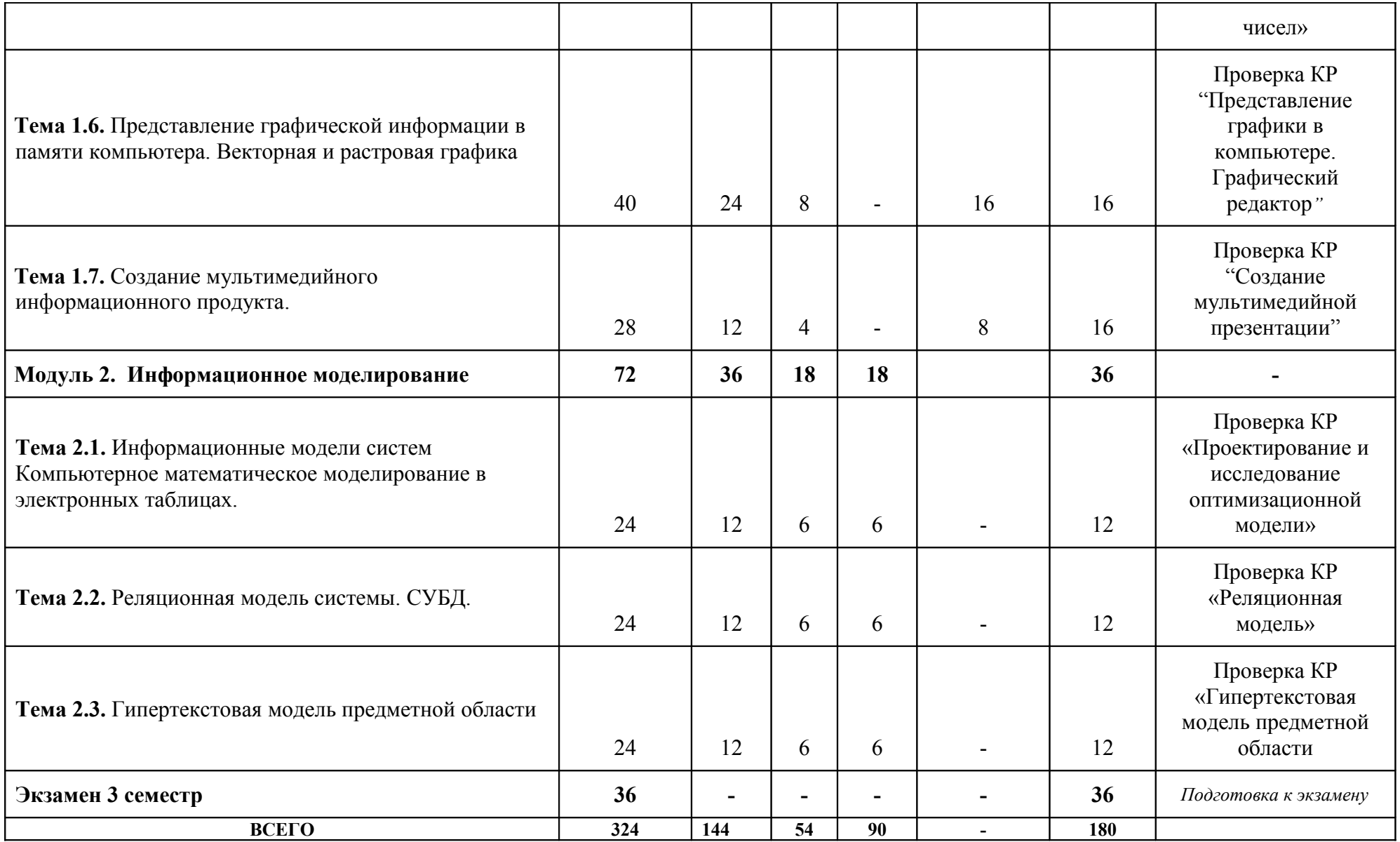

# СОДЕРЖАНИЕ ОСНОВНЫХ РАЗДЕЛОВ И ТЕМ ДИСЦИПЛИНЫ

# ЛИСТ СОГЛАСОВАНИЯ УЧЕБНОЙ ПРОГРАММЫ С ДРУГИМИ ДИСЦИПЛИНАМИ НАПРАВЛЕНИЯ И ООП

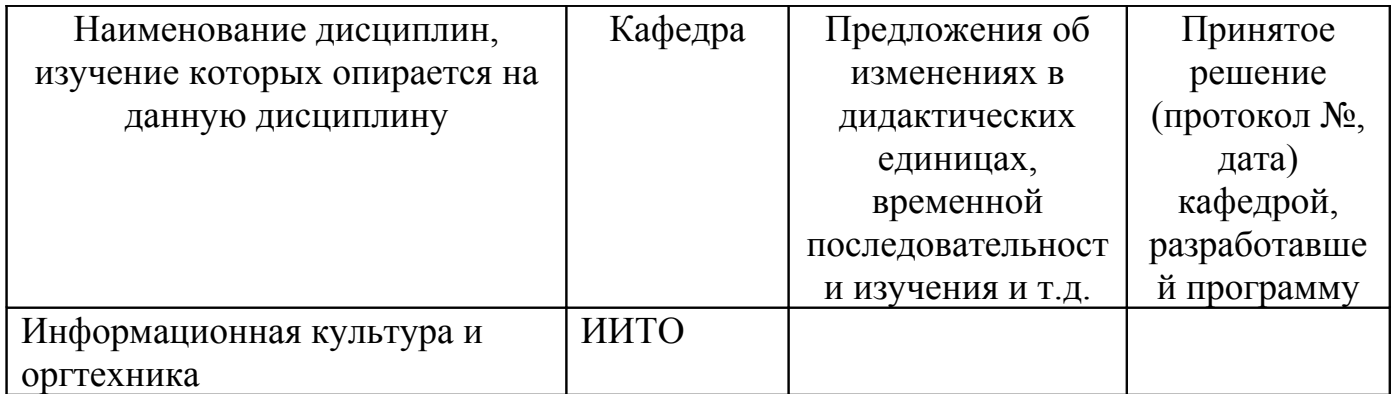

на 2017/2018 учебный год

Заведующий кафедрой ИИТвО

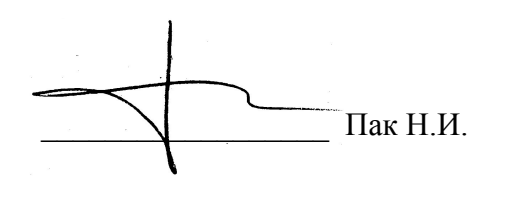

Председатель НМС ИМФИ (ф.и.о., подпись)

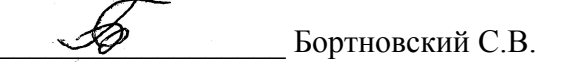

27.09.2017

## Модуль 1. Информация. Информационные процессы

Информатика как наука и вид практической деятельности. Основные понятия информатики: информация, информационный процесс, информационное моделирование, формализация. Системы счисления. Измерение количества информации. Представление чисел в памяти компьютера. Представление текстовой информации. Текстовые редакторы. Представление графической информации в памяти компьютера. Векторная и растровая графика. Создание мультимедийного информационного продукта.

### Модуль 2. Информационное моделирование

молели систем Компьютерное Информационные математическое моделирование в электронных таблицах. Реляционная модель системы. СУБД. Гипертекстовая модель предметной области.

## Экзамен 3 семестр

# **МЕТОДИЧЕСКИЕ РЕКОМЕНДАЦИИ ПО ОСВОЕНИЮ ДИСЦИПЛИНЫ**

#### ИНФОРМАТИКА Направление 43.03.1 «Сервис» Квалификация (степень): Бакалавр Профиль «Социально-культурный сервис» по **очной** форме обучения

#### **Введение**

Методические рекомендации содержат:

- 1. Рекомендации по организации работы студента на лекциях и практических занятиях
- 2. Рекомендации по организации самостоятельной работы студента
- 3. Рекомендации по работе в модульно-рейтинговой системе.
- 4. Советы по подготовке к экзаменам.

#### **Методические рекомендации по организации работы студента на лекциях**

Во время лекций по «Информатике» студент должен уметь сконцентрировать внимание на рассматриваемых проблемах и включить в работу все виды памяти: словесную, образную и моторно-двигательную. Для этого ему необходимо конспектировать материал, излагаемый преподавателем. Во время конспектирования в работу включается моторнодвигательная память, позволяющая эффективно усвоить лекционный материал. Каждому студенту необходимо помнить о том, что конспектирование лекции – это не диктант. Студент должен уметь выделять главное и фиксировать основные моменты «своими словами». Это гораздо более эффективно, чем запись «под диктовку».

На каждой лекции по «Информатике» периодически проводится письменный опрос студентов по материалам лекций. Подборка вопросов для опроса осуществляется на основе изученного теоретического материала. Такой подход позволяет не только контролировать уровень усвоения теоретического материала, но и организовать эффективный контроль посещаемости занятий на потоковых лекциях.

#### **Методические рекомендации по организации работы студента на практических занятиях**

Наряду с прослушиванием лекций по курсу «Информатика» важное место в учебном процессе занимают практические занятия, призванные закреплять полученные студентами теоретические знания.

Перед практическим занятием студенту необходимо восстановить в памяти теоретический материал по теме практического занятия. Для этого следует обратиться к соответствующим главам учебника, конспекту лекций.

Каждое занятие начинается с повторения теоретического материала по соответствующей теме. Студенты должны уметь чётко ответить на вопросы, поставленные преподавателем. По характеру ответов преподаватель делает вывод о том, насколько тот или иной студент готов к выполнению упражнений.

После такой проверки студентам предлагается выполнить соответствующие задания и задачи. Что касается типов задач, решаемых на практических занятиях, то это различные задачи на усвоение студентами теоретического материала.

Порядок решения задач студентами может быть различным. Преподаватель может установить такой порядок, согласно которому каждый студент в отдельности самостоятельно решает задачу без обращения к каким – либо материалам или к преподавателю. Может быть

использован и такой порядок решения задачи, когда предусматривается самостоятельное решение каждым студентом поставленной задачи с использованием конспектов, учебников и других методических и справочных материалов. При этом преподаватель обходит студентов, наблюдая за ходом решения и давая индивидуальные указания.

По истечении времени, необходимого для решения задачи, один из студентов вызывается для её выполнения на доске.

В конце занятия преподаватель подводит его итоги, даёт оценку активности студентов и уровня их знаний.

Каждому студенту необходимо основательно закреплять полученные знания и вырабатывать навыки самостоятельной научной работы. С этой целью в течение семестра студент должен выполнить домашние работы.

#### **Методические рекомендации по организации самостоятельной работы студента**

Для эффективного достижения указанных во **введении рабочей программы** целей обучения по дисциплине «Информатика» процесс изучения материала курса предполагает достаточно интенсивную работу не только на лекциях и семинарах, но дома в ходе самостоятельной работы.

Поэтому рассмотрим процесс организации самостоятельной внеаудиторной работы студентов. Внеаудиторная самостоятельная работа включает выполнение **индивидуальных домашних работ** по каждому разделу курса (задания домашних работ представлены в разделе «**Фонд оценочных средств** (**Контрольно-измерительные материалы)**» УМКД

#### **Рекомендации по работе в модульно-рейтинговой системе**

Результаты учебной деятельности студентов оцениваются рейтинговыми баллами. В каждом модуле определяется минимальное и максимальное количество баллов.

Виды деятельности, учитываемые в рейтинге и их оценка в баллах представлена в **Технологической карте дисциплины**, которая входит в состав данного УМКД.

Сумма максимальных баллов по всем модулям (100) равняется 100%-ному усвоению материала.

Минимальное количество баллов в каждом модуле является обязательным и не может быть заменено набором баллов в других модулях, за исключением ситуации, когда минимальное количество баллов по модулю определено как нулевое. В этом случае модуль является необязательным для изучения и общее количество баллов может быть набрано за счет других модулей.

Дисциплинарный модуль считается изученным, если студент набрал количество баллов в рамках установленного диапазона.

Для получения положительной оценки необходимо набрать не менее 60 балов, предусмотренных по дисциплине (при условии набора всех обязательных минимальных баллов).

Перевод баллов в академическую оценку осуществляется по следующей схеме: оценка «удовлетворительно» 60 – 72 % баллов, «хорошо» 73 – 86 % баллов, «отлично» 87 – 100 % баллов

#### **Соответствие рейтинговых баллов и академической оценки**

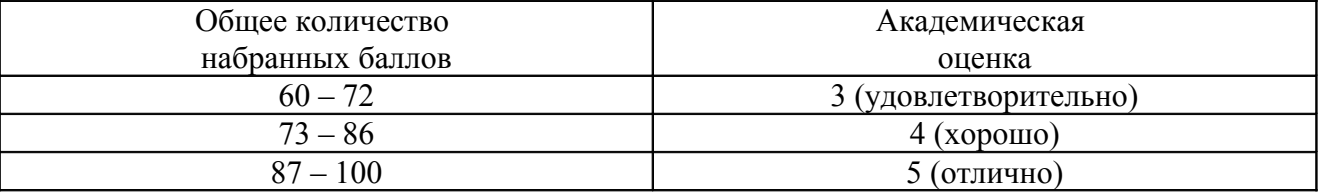

Дополнительный модуль - необязательный. Количество баллов по дополнительному модулю не включается в общую максимальную сумму баллов, распределяемых по модулям. Работа над проектом – возможность поднять свой рейтинг.

Преподаватель имеет право по своему усмотрению добавлять студенту определенное количество баллов (но не более 5 % от общего количества), в каждом дисциплинарном модуле:

- 1. за активность на занятиях;
- 2. за выступление с докладом на научной конференции;
- 3. за научную публикацию;
- 4. за иные учебные или научные достижения.

#### **Работа с неуспевающими студентами**

Студент, не набравший минимального количества баллов по текущей и промежуточной аттестациям в пределах первого базового модуля, допускается к изучению следующего базового модуля. Ему предоставляется возможность добора баллов в течение двух последующих недель (следующих за промежуточным рейтинг-контролем (тестированием по модулю)) на ликвидацию задолженностей.

Студентам, которые не смогли набрать промежуточный рейтинг или рейтинг по дисциплине в общеустановленные сроки по болезни или по другим уважительным причинам (документально подтвержденным соответствующим учреждением), декан факультета устанавливает индивидуальные сроки сдачи.

Если после этого срока задолженность по неуважительным причинам сохраняется, то назначается комиссия по приему академических задолженностей с обязательным участием заведующего кафедрой и декана (его заместителя). По решению комиссии неуспевающие студенты по представлению декана отчисляются приказом ректора из университета за невыполнение учебного графика.

В особых случаях декан имеет право установить другие сроки ликвидации студентами академических задолженностей.

Неявка студента на итоговый или промежуточный рейтинг-контроль отмечается в рейтинг-листе записью "не явился". Если неявка произошла по уважительной причине (подтверждена документально), деканат имеет право разрешить прохождение рейтингконтроля в другие сроки. При неуважительной причине неявки в статистических данных деканата проставляется "0" баллов, и студент считается задолжником по данной дисциплине.

Рейтинговая система оценки качества учебной работы распространяется и на студентов, переведенных на индивидуальное обучение.

Если студент желает повысить рейтинг по дисциплине после итогового контроля, то он должен заявить об этом в деканате. Дополнительная проверка знаний осуществляется преподавателем по направлению деканата в течение недели после итогового контроля. При этом преподаватель должен ориентироваться на те темы дисциплины, по которым студент набрал наименьшее количество баллов. Полученные баллы вносятся в единую ведомость оценки успеваемости студентов (в дополнительный модуль) и учитываются при определении рейтинговой оценки в целом по дисциплине. Если студент во время дополнительной проверки знаний не смог повысить рейтинговую оценку, то ему сохраняется количество баллов, набранных ранее.

#### **Подготовка к экзаменам и порядок их проведения**

Итоговой формой контроля знаний студентов в третьем семестрах по дисциплине «Информатика» является **экзамен**. Перед проведением экзамена студенту необходимо восстановить в памяти теоретический материал по изученным темам курса. Для этого следует обратиться к соответствующим главам учебника, конспекту лекций и другим источникам. Экзамен может быть проведен в традиционной устной форме (по билетам) или в форме теста. В качестве методической помощи студентам при подготовке к экзамену рекомендуется воспользоваться **перечнями вопросов для подготовки к экзамену**, познакомиться с которыми можно в разделе «**Фонд оценочных средств** (**Контрольно-** **измерительные материалы)**» РПД. Тесты и вопросы должны в обязательном порядке охватывать все дидактические единицы дисциплины «Информатика». Форма проведения экзамена сообщается студентам на последних занятиях.

# **Компоненты мониторинга учебных достижений обучающихся**

# **ТЕХНОЛОГИЧЕСКАЯ КАРТА РЕЙТИНГА ДИСЦИПЛИНЫ** «ИНФОРМАТИКА»

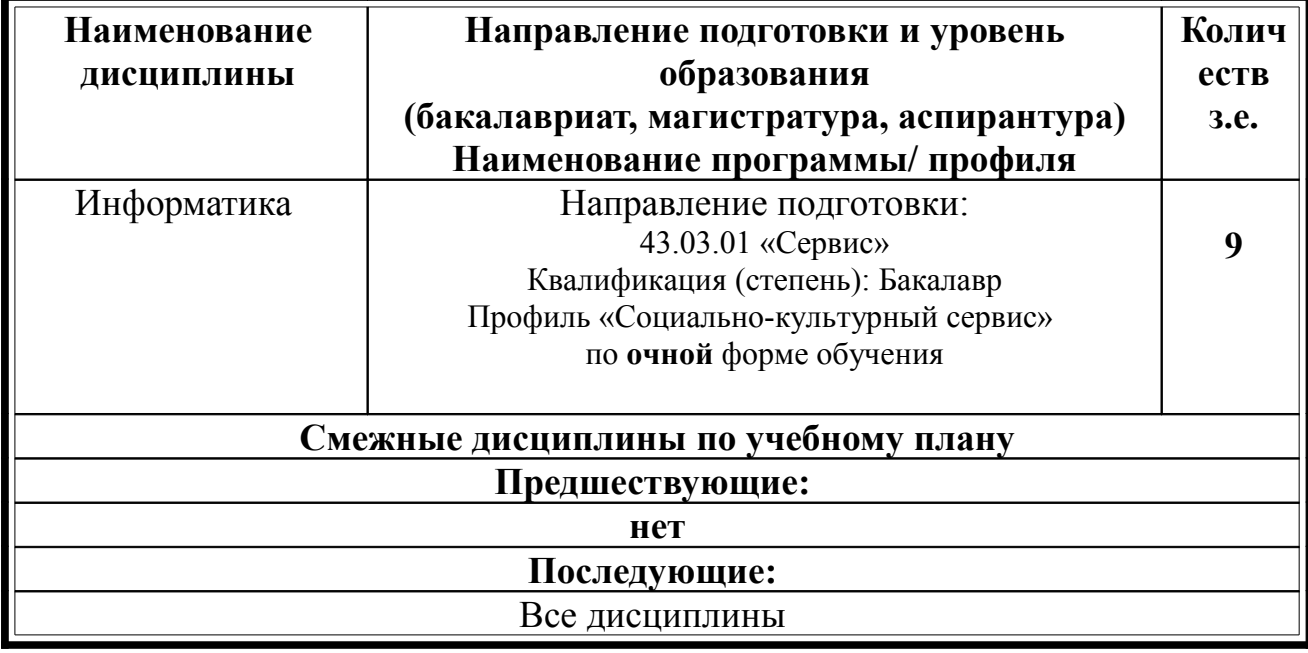

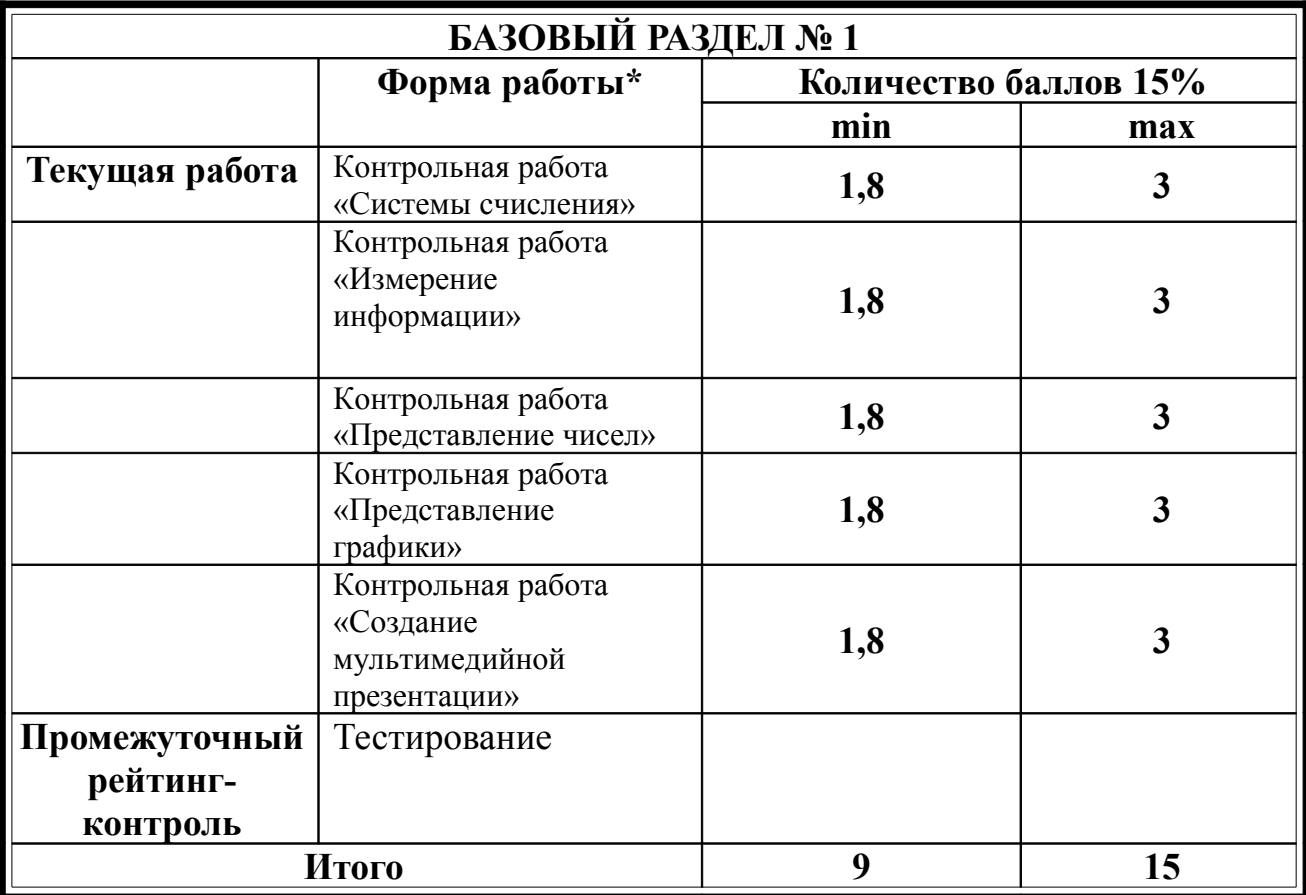

# **БАЗОВЫЙ РАЗДЕЛ № 2**

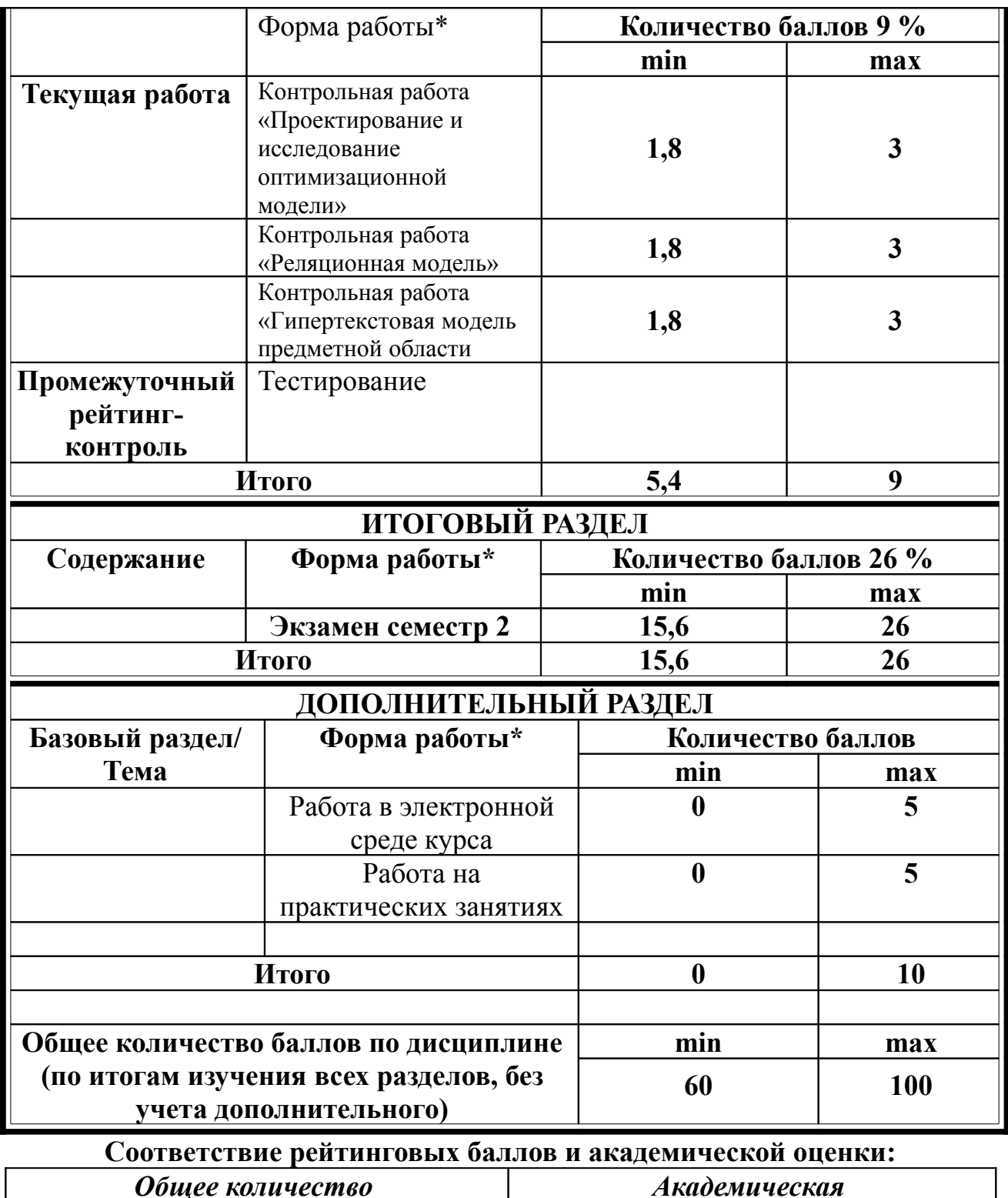

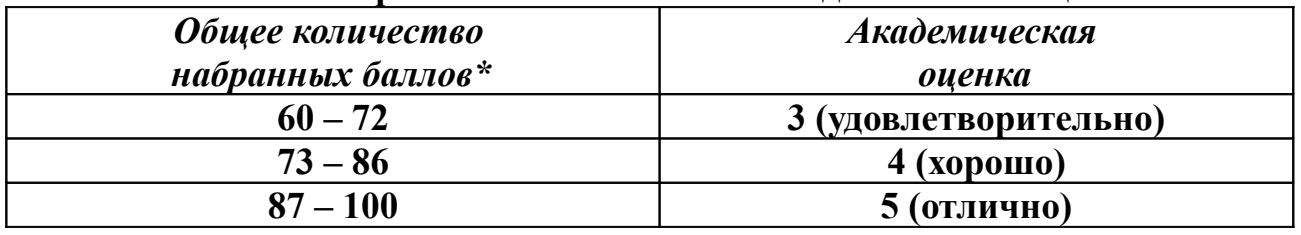

ФИО преподавателя: Дорошенко Е.Г.

Утверждено на заседании кафедры Протокол № 1 от «1» сентября 2017 г<br>Заведующий базовой кафедрой и ИИТО Заведующий базовой кафедрой  $\Gamma$ Пак Н.И.

# **МИНИСТЕРСТВО ОБРАЗОВАНИЯ И НАУКИ РОССИЙСКОЙ ФЕДЕРАЦИИ**

федеральное государственное бюджетное образовательное учреждение высшего образования

**«Красноярский государственный педагогический университет им. В.П. Астафьева»**

Институт математики, физики и информатики (наименование института/факультета) Кафедра-разработчик Информатики и информационных технологий в

образовании

(наименование кафедры)

УТВЕРЖДЕНО на заседании кафедры Протокол № 1 от «1» сентября 2017 г.

## ОДОБРЕНО

на заседании научно-методического совета направления подготовки Протокол № 1 от «27» сентября 2017 г.

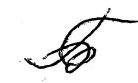

# **ФОНД ОЦЕНОЧНЫХ СРЕДСТВ**

для проведения текущего контроля и промежуточной аттестации обучающихся

**«Информатика»** 

(наименование дисциплины/модуля/вида практики)

43.03.01 «Сервис»

(код и наименование направления подготовки)

Профиль социально-культурный сервис»

(наименование профиля подготовки/наименование магистерской программы)

бакалавр

(квалификация (степень) выпускника)

Составитель: Дорошенко Е.Г., доцент кафедры ИИТО

# 1. **Назначение фонда оценочных средств**

1.1. **Целью** создания ФОС дисциплины «Информатика» является установление соответствия учебных достижений запланированным результатам обучения и требованиям основной профессиональной образовательной программы, рабочей программы дисциплины.

1.2. ФОС по дисциплине решает **задачи**:

1. Управление процессом приобретения обучающимися необходимых знаний, умений, навыков и формирования компетенций, определенных в образовательных стандартах по соответствующему направлению подготовки.

2. Оценка достижений обучающихся в процессе изучения дисциплины с определением положительных/отрицательных результатов и планирование предупреждающих/корректирующих мероприятий.

3. Обеспечение соответствия результатов обучения задачам будущей профессиональной деятельности через совершенствование традиционных и внедрение инновационных методов обучения в образовательный процесс.

4. Совершенствование процессов самоподготовки и самоконтроля обучающихся.

1.3. ФОС разработан на основании нормативных **документов**:

- федерального государственного образовательного стандарта высшего образования по направлению подготовки 43.03.01 «Сервис» Квалификация (степень) «Бакалавр»

- Положения о формировании фонда оценочных средств для текущего контроля успеваемости, промежуточной и итоговой аттестации обучающихся по образовательным программам высшего образования – программам бакалавриата, программам специалитета, программам магистратуры, программам подготовки научно-педагогических кадров в аспирантуре в федеральном государственном бюджетном образовательном учреждении высшего образования «Красноярский государственный педагогический университет им. В.П. Астафьева» и его филиалах.

**2. Перечень компетенций с указанием этапов их формирования в процессе изучения дисциплины/модуля/прохождения практики**

2.1. **Перечень компетенций,** формируемых в процессе изучения дисциплины:

*профессиональные:*

ПК-7 готовность к разработке процесса предоставления услуг, в том числе в соответствии с требованиями потребителя, на основе новейших информационных и коммуникационных технологий

# 2.2. Этапы формирования и оценивания компетенций

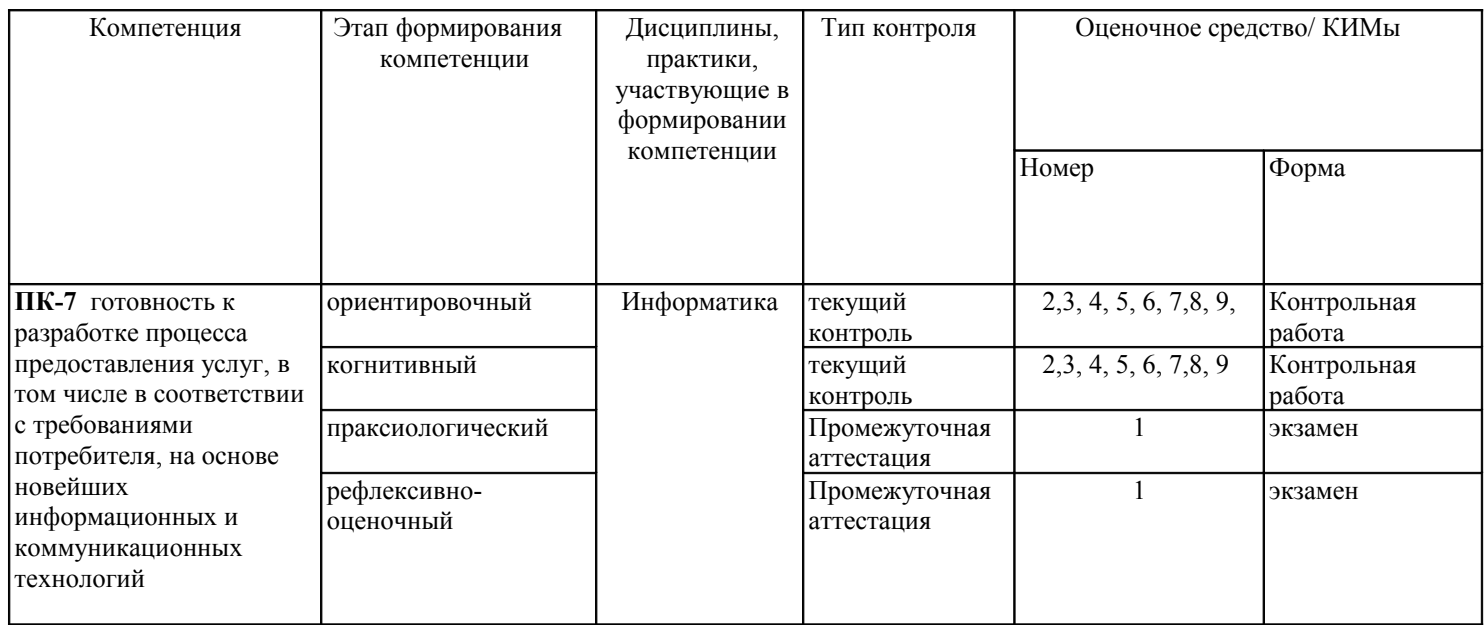

# 3. Фонд оценочных средств для промежуточной аттестации

3.1. Фонды оценочных средств включают: вопросы и задания к экзамену.

3.2. Оценочные средства

3.2.1. Оценочное средство 1 «Вопросы и задания к экзамену»

Критерии оценивания по оценочному средству «Вопросы и задания к экзамену»

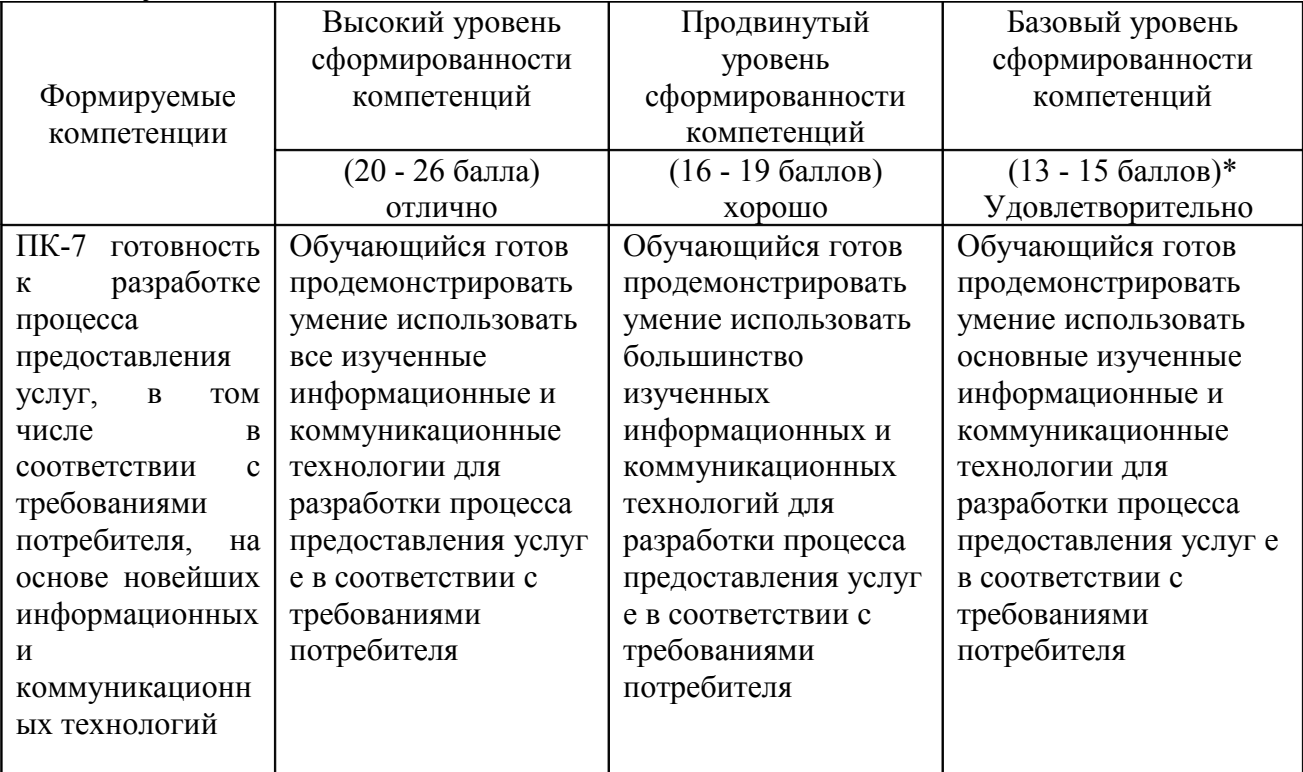

\*Менее 13 баллов - компетенция не сформирована

## **4. Фонд оценочных средств для текущего контроля успеваемости**

Фонды оценочных средств включает:

контрольные работы по дисциплине

4.1. Критерии оценивания по оценочному средству 2. Контрольная работа «Системы счисления»

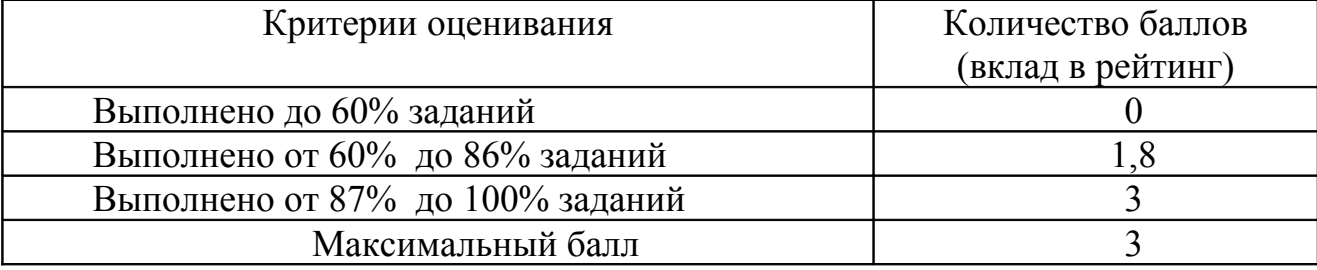

4.2. Критерии оценивания по оценочному средству 3. Контрольная работа «Измерение информации»;

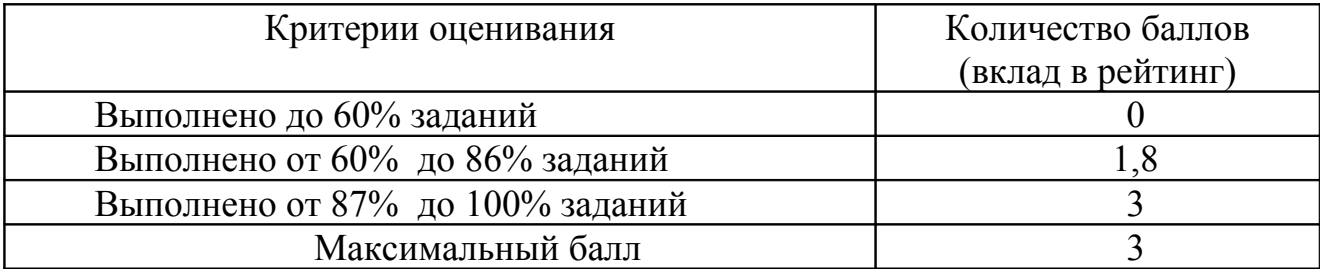

4.3. Критерии оценивания по оценочному средству 4. Контрольная работа «Представление чисел»;

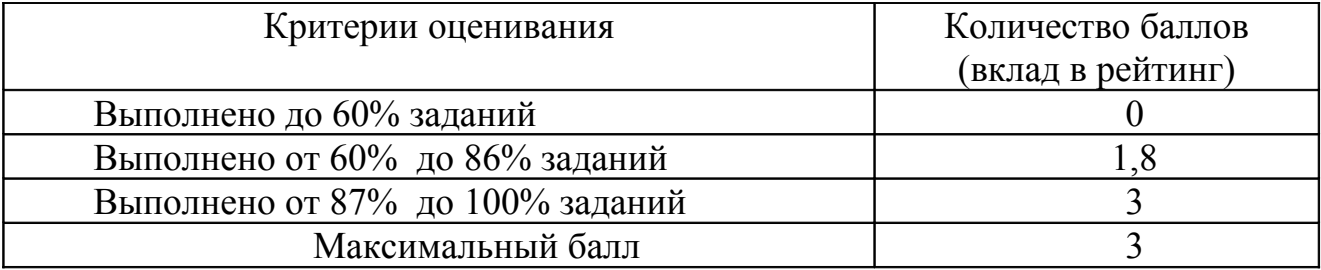

4.4. Критерии оценивания по оценочному средству 5. Контрольная работа «Представление графики»

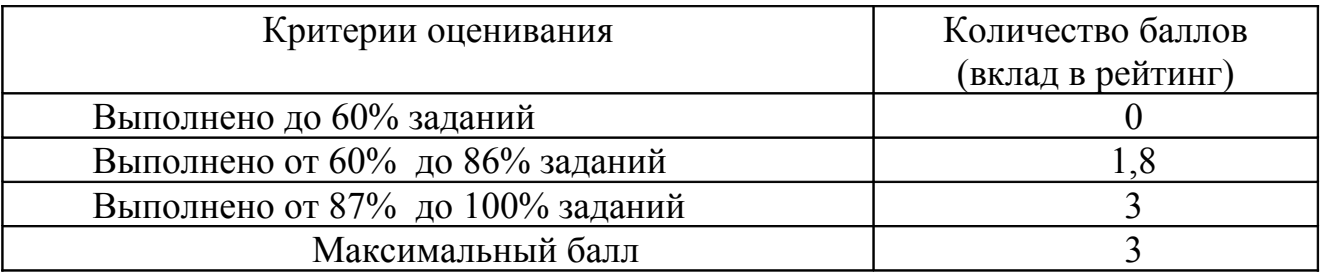

4.5. Критерии оценивания по оценочному средству 6: Контрольная работа «Создание мультимедийной презентации»

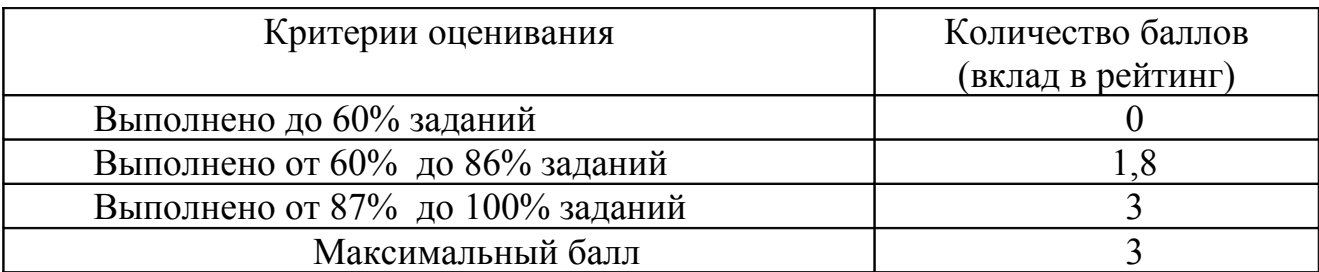

4.6. Критерии оценивания по оценочному средству 7: Контрольная работа «Создание оптимизационной модели с помощью электронных таблиц»

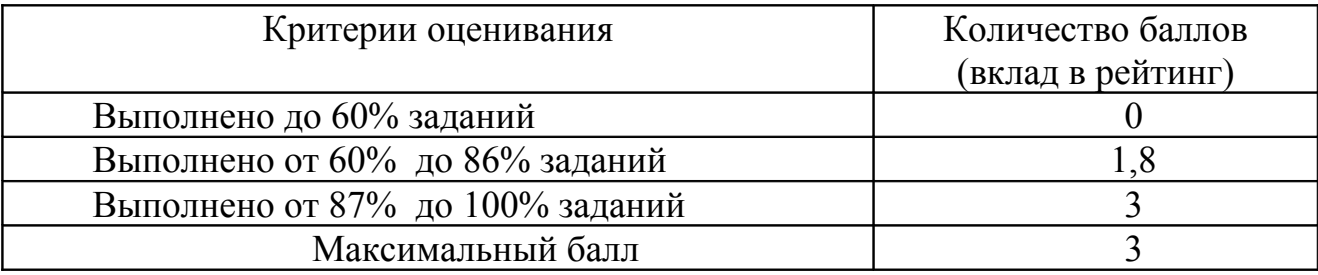

4.7. Критерии оценивания по оценочному средству 8: Контрольная работа «Реляционная модель»

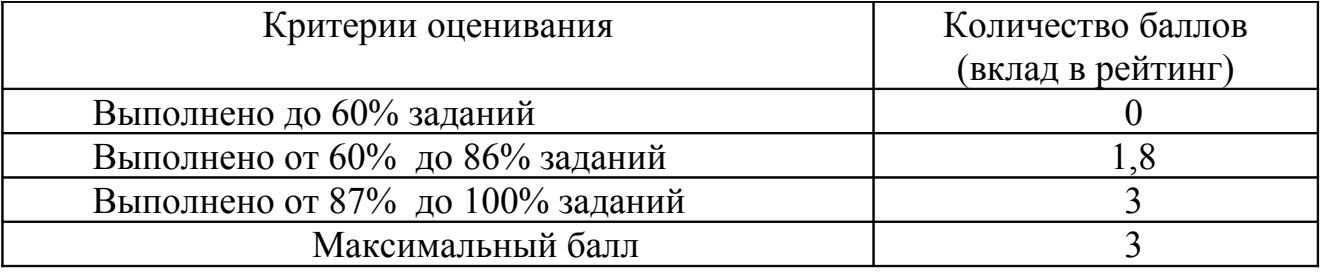

4.8. Критерии оценивания по оценочному средству 9: Контрольная работа «Гипертекстовая модель предметной области»

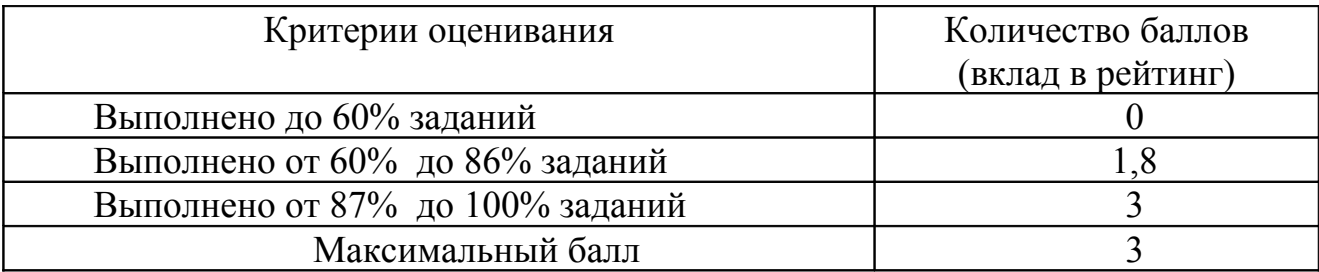

5. **Учебно-методическое и информационное обеспечение фондов оценочных средств** (см. карту литературного обеспечения дисциплины).

# 6. Оценочные средства (контрольно-измерительные материалы)

# «ИНФОРМАТИКА»

по очной форме обучения

# 1. ВОПРОСЫ К ЭКЗАМЕНУ

1. Информатика как наука и вид практической деятельности (Методология информатики как науки: объект, предмет, задачи, методы исследования, структура теоретического ядра информатики, информационные технологии: определение ИТ, роль теоретического ядра в разработки ИТ, определение информатики)

2. Основные понятия информатики: информация, информационный процесс (философское определение информации (разнообразие, отражение), свойства информации (запоминаемость, передаваемость, копируемость, стираемость), понятие информационного процесса, базовые информационные процессы)

3. Измерение информации: вероятностный подход (понятие энтропии

зависимость энтропии от вероятности события, формула Хартли,

определение бита с точки зрения вероятностного подхода, связь информации и энтропии, формула Шеннона)

4. Измерение информации: объемный подход (какой принимается вероятность исходов опыта с системой, определение количества информации по объемному подходу, определение бита по объемному подходу)

5. Представление текста и целых чисел в в памяти ЭВМ (кодировочные таблицы ASCII и Unicode (структура, мощность алфавита, информационный вес символа), виды целых чисел в компьютере, алгоритм получения прямого кода целого числа без знака, алгоритм получения дополнительного кода целого числа со знаком, для чего нужен ДК)

6. Представление вещественных чисел в памяти ЭВМ (проблема представления вещественных чисел в эвм, нормализованная форма вещественных чисел, какая информация о вещественном числе хранится в компьютере, структура хранения вещественного числа в памяти ЭВМ, алгоритм получения представления десятичного вещественного числа в памяти  $\Theta$ BM)

7. Представление графической информации в памяти ЭВМ (понятие дискретной и неприрывной информации, суть процедур дискретизации и квантования, растровая и векторная лискретизация графических изображений.

квантование цвета: законы Грассмана, цветовые модели RGB, СМУК, HSB (базовые цвета, цвет какого объекта описывает (отражающего или излучающего))

8 Основные понятия информатики: информационное моделирование, формализация (понятие моделирования, модели, информационного моделирования, этапы информационного моделирования, понятие формализации, уровни формализации, начиная с какого возможно решение задачи на компьютере)

9. Информационные модели систем (понятие системы, элемента, взаимодействия, свойства системы, что такое системный подход, каковы этапы системного анализа, какие бывают модели систем ("черный ящик" модель состава, модель структуры), разновидности модели структуры (сеть, дерево, таблица, инфологическая модель)

10. Реляционная модель данных и базы данных (что такое база данных, классификация БЛ по структуре модели данных, объекты реляционной БЛ: таблица, запись, поле, первичный ключ, нормализация реляционной модели данных: для чего производится нормализация, описание трех нормальных форм)

11. Компьютерное математическое моделирование (понятие компьютерной математической модели, этапы компьютерного математического моделирования (охарактеризовать каждый))

12. Классификация компьютерных математических моделей (понятие компьютерной математической модели, классификация компьютерных моделей по цели моделирования (характеристика каждого класса, основное назначение моделей данного класса, примеры))

#### Практические задания

1. Перевести число 914,625 из десятичной системы счисления в двоичную, восьмеричную и шестналнатеричную системы счисления. Произвести сложение ланного числа в восьмеричной системе с восьмеричным числом 77652, 23

2. Выполнить умножение в данных системах счисления. Проверить решение посредством перевода множителей и произведения в десятичную систему.

1) 723,1(8)  $\circledcirc$  50,2(8); 2) 69,4(16)  $\circledcirc$  A,B(16).

3. В ведерке у рыбака караси и щуки. Щук в ведерке 3. Сообщение о том, что из ведра достали карася, несет 2 бита информации. Сколько всего рыб поймал рыбак?

4. На железнодорожной станции имеется 8 подъездных путей, какое количество информации содержится в сообщении о номере пути, на который прибывает поезд?

5. Алфавит состоит из букв ABCD. Вероятности появления букв равны соответственно: Pa =  $Pb = 0.3$  Pc=0.15 Pd=0.25. Определить количество информации на символ сообщения, составленного из букв такого алфавита

6. Дан фрагмент текста abcdefgaabbccddeeffaaabbbcccdddeeefffggg составленного из алфавита {a, b, c, d, e, f, g}. Оценить количество информации по вероятностному и объемному подходам.

7. Запишите прямой код числа (242), интерпретируя его как восьмибитовое целое без знака 8. Запишите дополнительный код числа (-40), интерпретируя его как восьмибитовое целое со знаком.

9. Запишите в десятичной системе счисления целое число, если дан его дополнительный код  $(1000011111110001)$ 

10. Запишите код действительного числа (-786,375), интерпретируя его как величину типа Double.

11. Дан код величины типа Double (C075228000000000). Преобразуйте его в число.

12. Рассчитайте объем видеопамяти, необходимой для хранения графического изображения, занимающего весь экран монитора с разрешением 640 х 480 и количеством отображаемых цветов, равным 65 536.

13. Провести нормализацию отношения до третьей нормальной формы и создать структуру данных в СУБД ОО. Base:

СОТРУДНИКИ (Код сотрудника, ФИО, Дата рождения, Адрес, Телефон, Должность, Разряд, Зарплата, Рейтинг, Дата приема, Дата увольнения)

14. Для данной математической модели создать компьютерную модель в OO.Calc Математическая модель двумерного броуновского движения одной точки на плоскости: Если случайное число p1 из интервала [0,1] меньше 0,5, то точка делает шаг влево  $x_1 = x_0$ -h Если р>0.5, то точка делает шаг вправо  $x_1 = x_0 + h$ .

Если случайное число р2 из интервала [0,1] меньше 0,5, то точка делает шаг вверх  $x_1 = x_0$ -h Если р>0,5, то точка делает шаг вниз  $x_1 = x_0 + h$ .

Значение шага - случайное число из интервала [0, h<sub>max</sub>].

## 2. КОНТРОЛЬНАЯ РАБОТА «СИСТЕМЫ СЧИСЛЕНИЯ»

### Залания

1. Перевести данное число из десятичной системы счисления в двоичную,

восьмеричную и шестнадцатеричную системы счисления.

2. Перевести данное число в десятичную систему счисления.

3. Сложить числа.

4 Выполнить вычитание

### 5. Выполнить умножение.

- 1. в) 149,375(10); г) 953,25(10)
- 2. г) 111111100,0001(2); д) 775,11(8); е) 294,3(16).
- 3. в) 1001000111,01(2)+100001101,101(2); г) 271,34(8)+1566,2(8); д) 65,2(16)+3CA,8(16).
- 4. в)  $101010000, 10111(2) 11001100, 01(2)$ ; г)  $731, 6(8) 622, 6(8)$ ; д)  $22D, 1(16) 123, 8(16)$ .
- 5. a)  $1011001(2) \text{ } \textcircled{1} 011011(2)$ ;  $\textcircled{1} 0723,1(8) \text{ } \textcircled{1} 050,2(8)$ ;  $\textcircled{1} 69,4(16) \text{ } \textcircled{1} A,B(16)$ .

# **3. КОНТРОЛЬНАЯ РАБОТА «ИЗМЕРЕНИЕ ИНФОРМАЦИИ»**

В мешке находятся 20 шаров. Из них 15 белых и 5 красных. Какое количество информации несет сообщение о том, что достали: а) белый шар б) красный шар

 За четверть ученик получил 100 оценок. Сообщение о том, что он получил пятерку, несет 2 бита информации. Сколько пятерок ученик получил за четверть?

 В розыгрыше лотереи участвуют 64 шара. Выпал первый шар. Сколько информации содержит зрительное сообщение об этом?

– Сообщение о том, что Петя живет во втором подъезде, несет 3 бита информации. Сколько подъездов в доме?

 Что более предсказуемо: угадывание масти случайно выбранной карты из колоды в 32 карты или из колоды в 52 карты?

 В озере обитает 12500 окуней, 25000 пескарей, а карасей и щук по 6250. Сколько информации мы получим, когда поймаем какую-нибудь рыбу?

 Сообщение, записанное буквами из 128-символьного алфавита, содержит 30 символов. Какой объем информации оно несет?

– Какова мощность алфавита, с помощью которого записано сообщение, содержащее 4096 символов, если его объем составляет 1,5 Кбайт.

 Используя объемный подход, посчитайте количество информации в сообщении, доставленном из символов двоичного алфавита: «010111010111001101100».

## **4. КОНТРОЛЬНАЯ РАБОТА «ПРЕДСТАВЛЕНИЕ ЧИСЕЛ»**

- 1) Запишите прямой код числа, интерпретируя его как восьмибитовое целое без знака.
- 2) Запишите дополнительный код числа, интерпретируя его как восьмибитовое целое со знаком.
- 3) Запишите прямой код числа, интерпретируя его как шестнадцатибитовое целое без знака.
- 4) Запишите дополнительный код числа, интерпретируя его как шестнадцатибитовое целое со знаком.
- 5) Запишите в десятичной системе счисления целое число, если дан его дополнительный код.
- 6) Запишите код действительного числа, интерпретируя его как величину типа Double.
- 7) Дан код величины типа Double. Преобразуйте его в число.

а) 224(10)

a)  $115(10)$ ;  $6) -34(10)$ 

а) 22491(10);

a)  $20850(10)$ ;  $6$ )  $-18641(10)$ .

а) 0011010111010110; б) 1000000110101110.

- а) 578,375; б) –786,375.
- а) 408E130000000000; б) C077880000000000.

## **5. КОНТРОЛЬНАЯ РАБОТА «ПРЕДСТАВЛЕНИЕ ГРАФИКИ»**

1. Сколько места в памяти будет занимать тот же рисунок, если сохранить его в формате как

А) 256-цветный рисунок;

В) в режиме HighColor;

С) в режиме True Color?

2. Какой объем видеопамяти необходим для хранения четырех страниц изображения, при условии, что разрешающая способность дисплея равна 640Х480 точек, а используемых цветов 32?

3. 265-цветный рисунок содержит 1 Кбайт информации. Из скольких точек он состоит?

4. На экране монитора необходимо получить 1024 оттенка серого цвета. Какой должна быть глубина цвета?

5. После преобразования графического изображения количество цветов уменьшилось с 256 до 32. Во сколько раз уменьшился объем занимаемой памяти?

6. Видеопамять имеет объем, в котором может храниться 8-цветное изображение размером 640Х350 точек. Какого размера изображение можно хранить в том же объеме видеопамяти, если использовать 512-цветную палитру?

7. Для хранения растрового изображения размером 128\*128 пикселей отвели 4 кбайта памяти. Каково максимально возможное число цветов в палитре изображения.

8. Сколько секунд потребуется модему, передающему сообщения со скоростью 28800 бит/с, чтобы передать цветное растровое изображение размером 640\*480 пикселей, при условии, что цвет каждого пикселя кодируется тремя байтами

9. Укажите минимальный объем памяти (в килобайтах), достаточный для хранения любо растрового изображения размером 64\*64 пикселя, если известно, что в изображении используется палитра из 256 цветов. Саму палитру хранить не нужно

10. Рассчитайте объем видеопамяти, необходимой для хранения графического изображения, занимающего весь экран монитора с разрешением 640 х 480 и количеством отображаемых цветов, равным 65536.

## **6. КОНТРОЛЬНАЯ РАБОТА КОНТРОЛЬНАЯ РАБОТА «СОЗДАНИЕ МУЛЬТИМЕДИЙНОЙ ПРЕЗЕНТАЦИИ»**

# Презентация о достопримечательностях некоторой страны  **РЕДАКТИРОВАНИЕ ШАБЛОНА ПРЕЗЕНТАЦИИ**

## 1. Запустить MS PowerPoint

- 2. Установить оформление презентации из шаблона
	- Выбрать меню Формат Оформление слайдов
	- Выбрать любой из понравившихся шаблонов

*Желательно использовать не стандартные шаблоны, а создать свой или найти в Интернете.*

## 3. Изменить цветовую схему

- 4. Выполнить адаптацию шаблона:
	- Перейти в режим редактирования шаблона: меню «Вид» Образец слайдов
	- Вставить Герб страны на **основной** слайд в левый верхний угол (для этого область текста заголовка уменьшить слева): Меню «Вставка» - Рисунок, выбрать файл с рисунком.
	- На **основном слайде** под заголовком нарисовать горизонтальный прямоугольник на всю ширину слайда.
	- Установить для него заливку: щелкнуть левой кнопкой мыши на нарисованный прямоугольник, на панели инструментов Рисование выбрать инструмент «Заливка»
	- В прямоугольник ввести название страны, например «Зимбабве» **СОЗДАНИЕ СЛАЙДОВ ПРЕЗЕНТАЦИИ**

#### *1 СЛАЙД*

5. Перейти в обычный режим: меню «Вид» - «Обычный»

6. На **титульном слайде** ввести заголовок презентации – название страны, а в подзаголовок – ФИО авторов презентации.

7. Установить анимацию при смене слайда (меню Показ слайдов – Смена слайдов), выбрать дополнительные параметры: скорость – средне, смена слайда – по щелчку.

8. Установить анимацию для элементов **титульного** слайда: заголовка и подзаголовка.

- Выделить элемент слайда, щелкнув на нем левую клавишу мыши
- Меню Показ слайдов Настройка анимации
- Нажать кнопку Добавить эффект, выбрать Вход и любой эффект.
- Для эффекта установить Начало после предыдущего и скорость быстро.

# *2 СЛАЙД*

9. Создать **второй** слайд (Вкладка Главная – Создать слайд).

10. Выбрать разметку слайда «Заголовок, объект и текст»

- Меню Формат Разметка слайда
- Выбрать нужную разметку

11. Ввести заголовок - *О стране*. В области с текстом «Щелкните значок…» Добавить

рисунок, укажите файл с картой страны.

12. Выполните оформление рисунка с картой:

- Щелкнуть левой клавишей мыши на вставленной фотографии
- Установить для него тень: на панели инструментов «Рисование» выбрать тень
- Установить рамку: на панели инструментов выбрать тип линии и цвет линий
- 13. Рядом с фотографией ввести краткую информацию о стране

14. Установить смену слайда и следующий порядок анимации: заголовок, фотография, текст.

### *3 СЛАЙД*

15. Создать **третий слайд.** Установить макет «Заголовок и объект». Ввести заголовок слайда – *Содержание*.

# *4 СЛАЙД*

## 16. Создать **четвертый слайд.**

17. В нижнем правом углу разместить кнопку «Меню» (при нажатии на нее будет происходить переход на слайд Содержание)

- **•** Меню «Показ слайдов» Управляющие кнопки и выбрать управляющую кнопку в виде чистого квадратика.
- Нарисовать ее в нижнем правом угле в виде маленького квадрата.
- **В окне «Настройка действия» выбрать Перейти по гиперссылке.**
- В выпадающем списке выбрать Слайд, указать третий слайд «Содержание».
- Написать на кнопке слово «Меню». Для этого щелкнуть правую клавишу мыши и выбрать Изменить текст.
- Изменить цвет заливки кнопки.

18. Над прямоугольником с названием страны вставить управляющую кнопку «Выход» Выполнить аналогично заданию 17, только:

- В появившемся окне «Настройка действия» выбрать Перейти по гиперссылке. В выпадающем списке выбрать Завершить показ.
- $\blacksquare$  Написать на кнопке букву X (нажать правую кнопку мыши на кнопке Изменить текст).

19. Рядом с кнопкой «Выход» вставить управляющую кнопку «Сведения». Выполнить аналогично заданию 17, только:

- В окне «Настройка действия» выбрать Перейти по гиперссылке.
- В выпадающем списке выбрать Слайд, указать второй слайд «О стране».

### *5 СЛАЙД*

20. Продублировать четвертый слайд – меню Вставка – Дублировать слайд.

21. Заполнить 4 и 5 слайды информацией о двух городах страны (каждый пункт на отдельном слайде)

*На слайдах можно добавить графические изображения, анимацию.* 

# *6 СЛАЙД*

22. Для последнего слайда установить разметку «Заголовок раздела». Ввести заголовок – Благодарю за внимание.

23. Перейти на **третий** слайд. Добавить гиперссылки на четвертый и пятый, слайды:

- Ввести на 3 слайде с клавиатуры название города и выделить его
- В меню Вставка выбрать команду Гиперссылка
- Выбрать связать с Местом в документе, далее выбрать необходимый слайд (слайд 4) и нажать Ок.

Аналогично сделать гиперссылку на слайд 5 с информацией про второй город.

24. Просмотреть полученную презентацию. Для этого нажать клавишу F5.

25. Проверить работу гиперссылок и управляющих кнопок, эффектов анимации и расположение текста и рисунков.

26. Сохранить презентацию в формате презентации

## **7. КОНТРОЛЬНАЯ РАБОТА «СОЗДАНИЕ ОПТИМИЗАЦИОННОЙ МОДЕЛИ С ПОМОЩЬЮ ЭЛЕКТРОННЫХ ТАБЛИЦ»**

1. Задача о выпуске мебели

Небольшая иностранная фирма производит два видв продукции: столы и стулья. Для изготовления одного стула требуется 3 фута древесины, а для изготовления одного стола - 7 футов. На изготовление одного стула уходит 2 часа рабочего времени, а на изготовление стола - 8 часов. Фирма должна выполнять план по ассортименту (то есть производить и стулья и столы, хотя бы по 1 шт.). Каждый стул приносит 1 доллар прибыли, а каждый стол 3 доллара.

Сколько стульев и столов должна изготовить фирма, если она располагает 420 футами древесины и 400 часами рабочего времени и хочет получить максимальную прибыль.

## **8. КОНТРОЛЬНАЯ РАБОТА «РЕЛЯЦИОННАЯ МОДЕЛЬ»**

- 1. Больница (стационарное отделение).
- 2. Поликлиника.
- 3. Расписание уроков в школе.
- 4. Библиотека (книги, читатели, библиотекари).
- 5. Дорожно-транспортные происшествии (участники, машины, обстоятельства ДТП).
- 6. Футбольный чемпионат (команды, график игр, результаты игр, футболисты).
- 7. Городская телефонная сеть (АТС, абоненты, оплата, переговоры).
- 8. Авиарейсы (самолеты, пилоты, рейсы, пассажиры).
- 9. Отдел кадров предприятия (отделы, сотрудники, должности, зарплата).
- 10. Предприятие торговли (отделы, товары, продавцы, поставщики).
- 11. Вступительные экзамены в вуз (факультеты, специальности, абитуриенты, экзамены, оценки).
- 12. Магазин музыкальных дисков

## **9. КОНТРОЛЬНАЯ РАБОТА «ГИПЕРТЕКСТОВАЯ МОДЕЛЬ ПРЕДМЕТНОЙ ОБЛАСТИ**

С использованием языка HTML cоздать мини-сайт по одной из детских сказок. Сайт должен содержать не менее 4 взаимосвязанных страниц, отформатированный текст, картинки, таблицы.

# **АНАЛИЗ РЕЗУЛЬТАТОВ ОБУЧЕНИЯ И ПЕРЕЧЕНЬ КОРРЕКТИРУЮЩИХ МЕРОПРИЯТИЙ ПО УЧЕБНОЙ ДИСЦИПЛИНЕ**

ЛИСТ ВНЕСЕНИЯ ИЗМЕНЕНИЙ

Дополнения и изменения в учебной программе на 2015/2016 учебный год нет.

Рабочая программа утверждена на заседании базовой кафедры информатики и ИТ в образовании "01" сентября 2015 г. (протокол заседания кафедры № 01)

Пак Н.И. Заведующий кафедрой Чиганов А.С. Директор

Дополнения и изменения в учебной программе на 2016/2017 учебный год нет.

Рабочая программа утверждена на заседании базовой кафедры информатики и ИТ в образовании "05" октября 2016 г. (протокол заседания кафедры № 03)

Пак Н.И. Заведующий кафедрой Чиганов А.С. Директор

Дополнения и изменения в учебной программе на 2017/2018 учебный год нет.

Рабочая программа утверждена на заседании базовой кафедры информатики и ИТ в образовании "01" сентября 2017 г. (протокол заседания кафедры № 01)

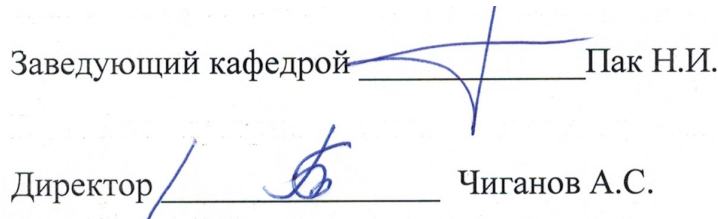

# **КАРТА ЛИТЕРАТУРНОГО ОБЕСПЕЧЕНИЯ ДИСЦИПЛИНЫ**

ИНФОРМАТИКА Направление 43.03.01 «Сервис» Квалификация (степень): Бакалавр Профиль «Социокультурный сервис» по **очной** форме обучения (общая трудоемкость 9,0 з.е.)

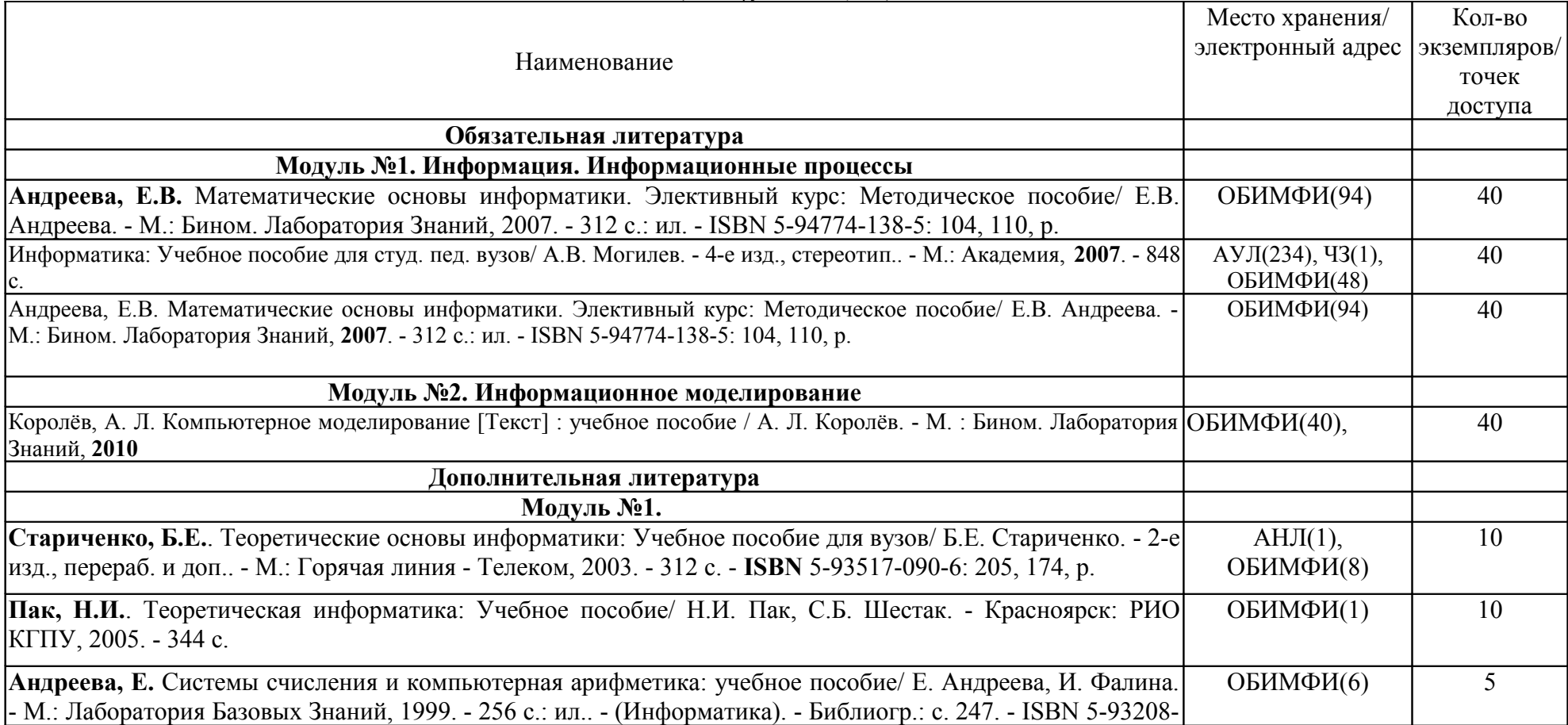

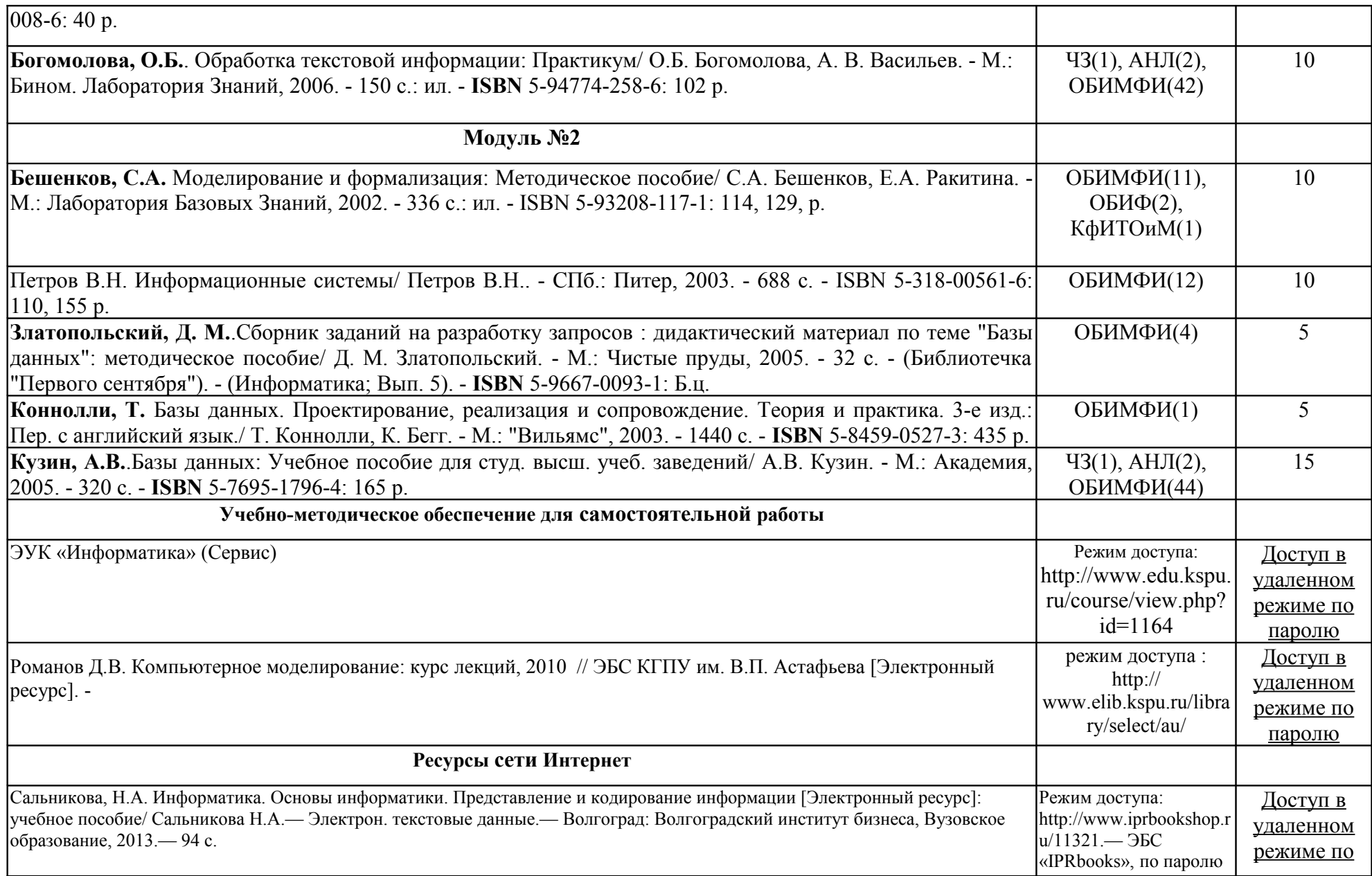

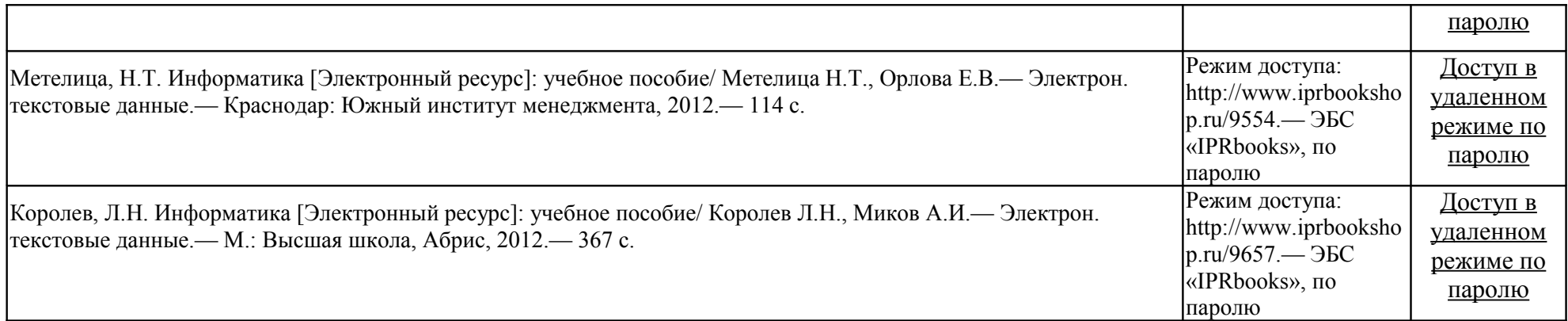

# **КАРТА МАТЕРИАЛЬНО-ТЕХНИЧЕСКОЙ БАЗЫ ДИСЦИПЛИНЫ**

### ИНФОРМАТИКА Направление 43.03.0 «Сервис» Квалификация (степень): Бакалавр Профиль «Социально-культурный сервис» по **очной** форме обучения

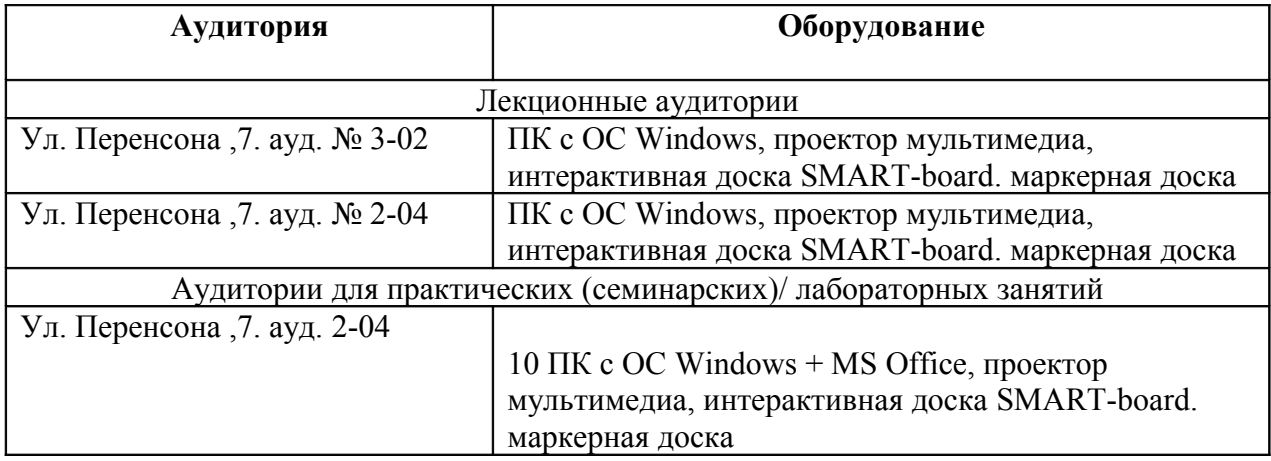